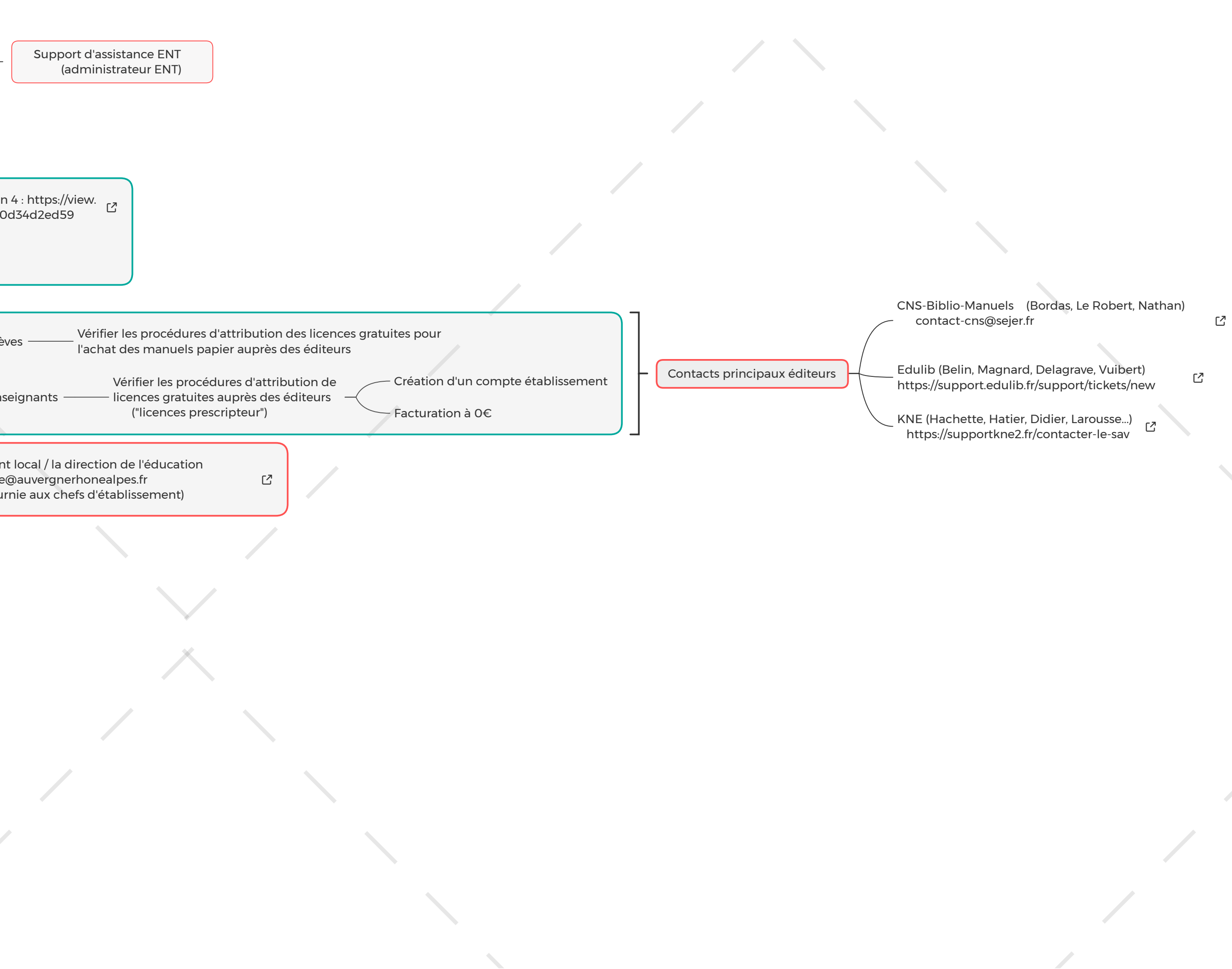

as, Le Robert, Nathan)

grave, Vuibert) port/tickets/new

r, Larousse...) tacter-le-sav

ピ

凸

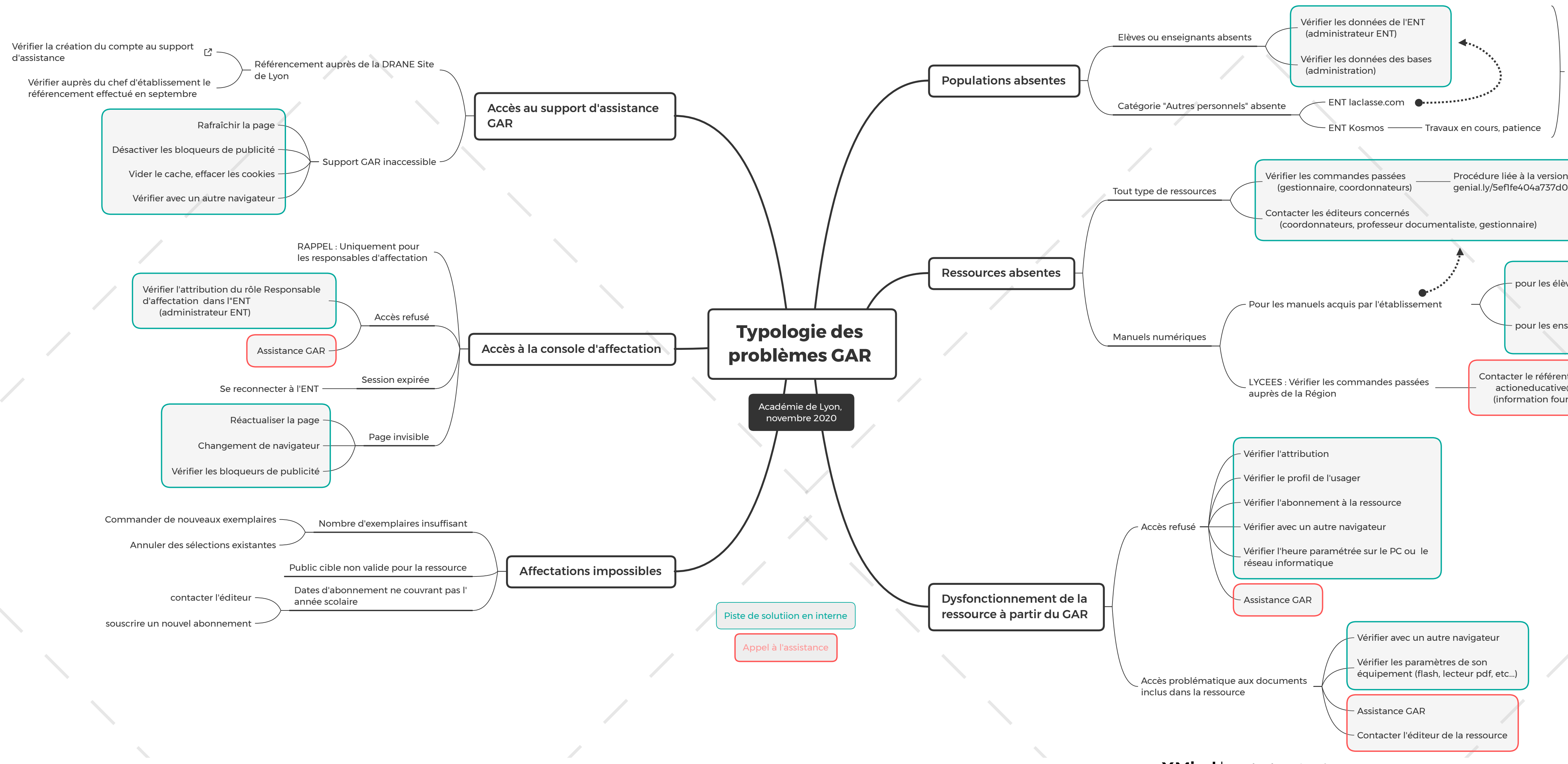

## **XMind** | Mode d'Evaluation